# **Chapter 1: Data Storage**

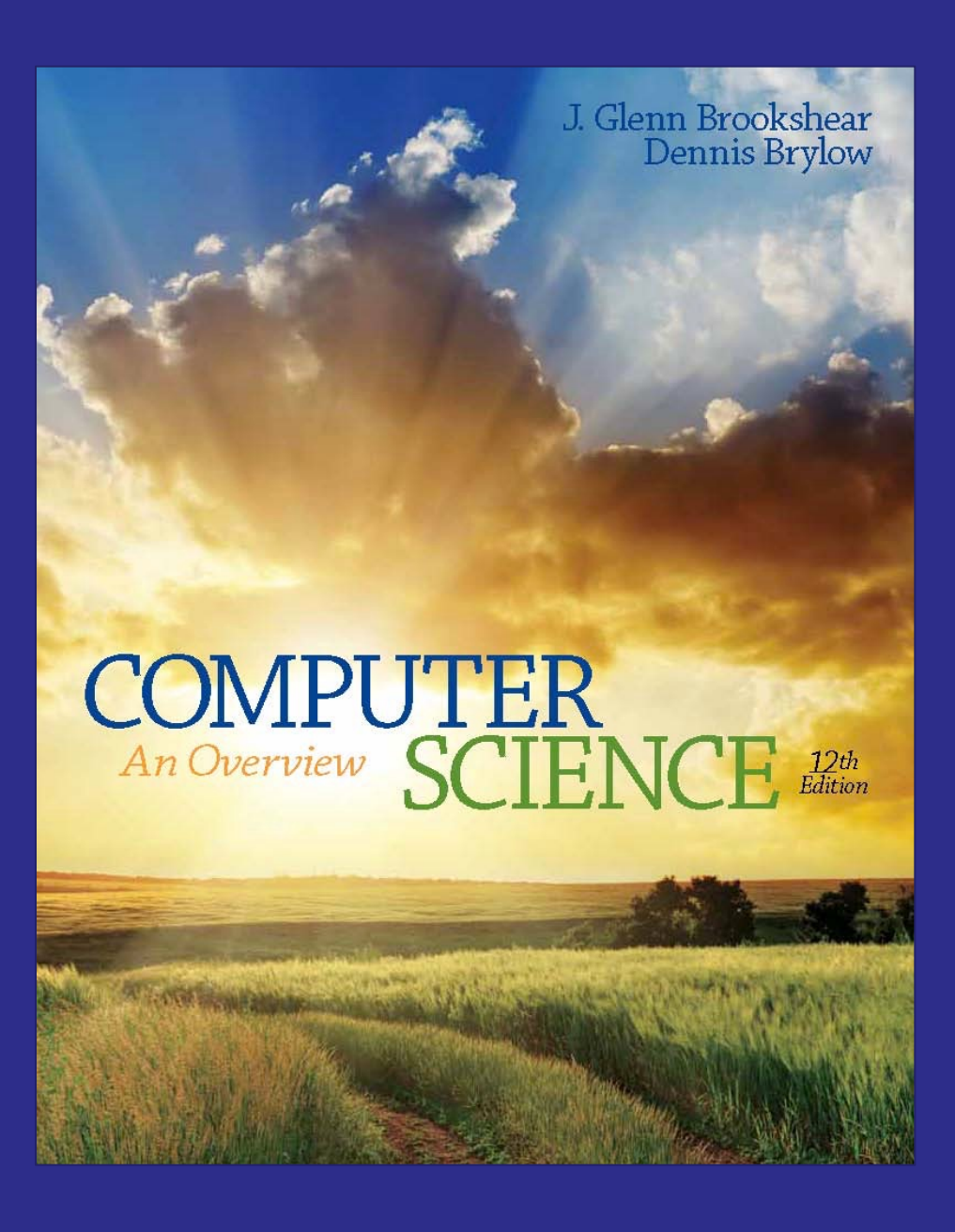

**PEARSON** 

Copyright © 2015 Pearson Education, Inc.

## **Bits and Bit Patterns**

- **Bit:** Binary Digit (0 or 1)
- Bit Patterns are used to represent information
	- Numbers
	- Text characters
	- Images
	- Sound
	- And others

## **Boolean Operations**

- **Boolean Operation:** An operation that manipulates one or more true/false values
- Specific operations
	- AND
	- OR
	- XOR (exclusive or)
	- NOT

#### Figure 1.1 **The possible input and output values of Boolean operations AND, OR, and XOR (exclusive or)**

The AND operation

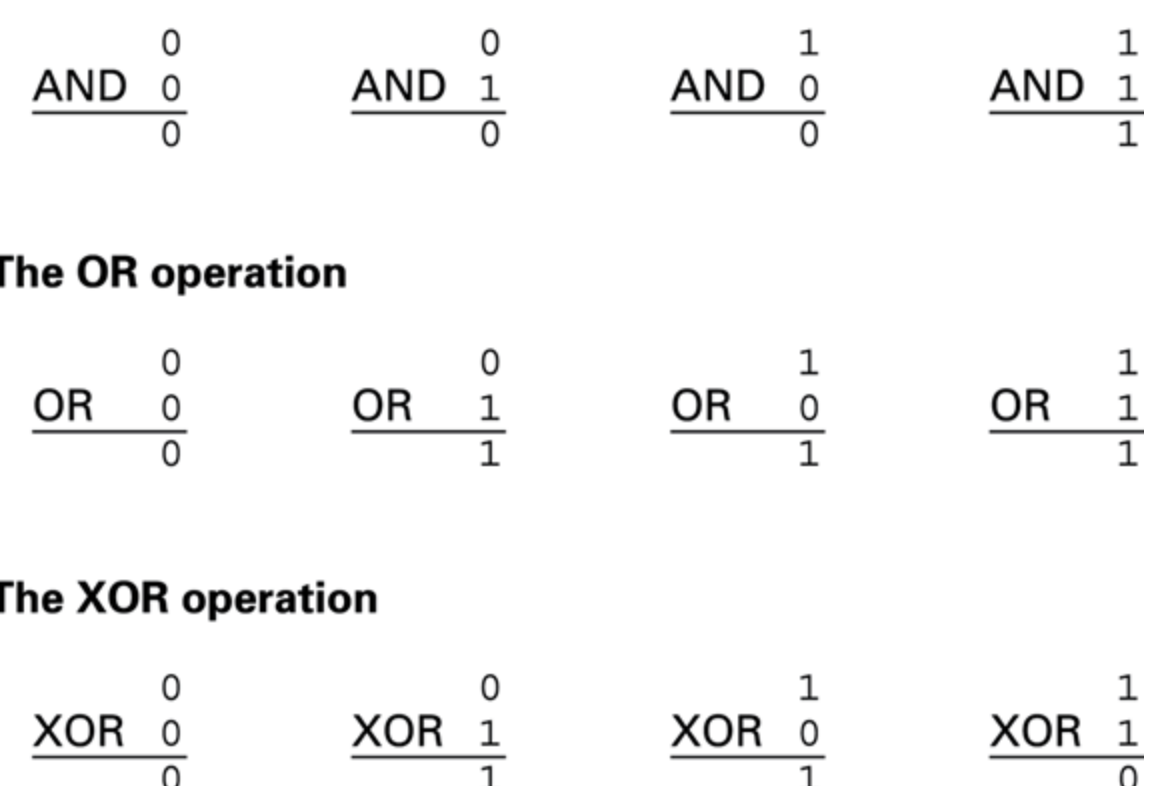

#### **Gates**

- **Gate:** A device that computes a Boolean operation
	- Often implemented as (small) electronic circuits
	- Provide the building blocks from which computers are constructed
	- VLSI (Very Large Scale Integration)

#### Figure 1.2 **A pictorial representation of AND, OR, XOR, and NOT gates as well as their input and output values**

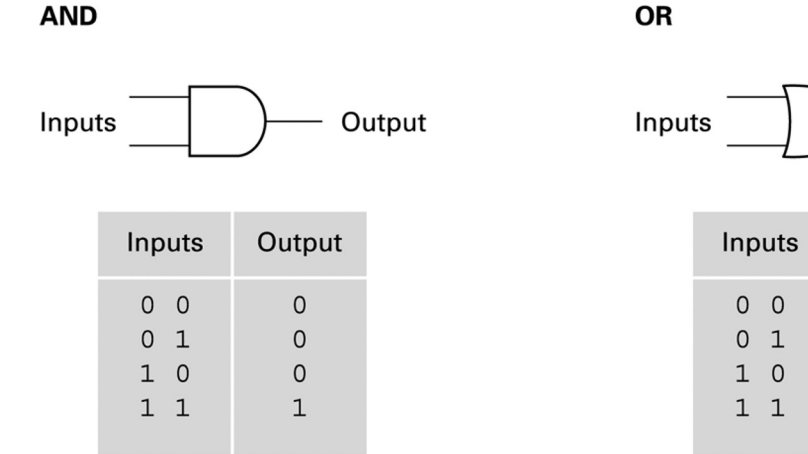

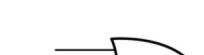

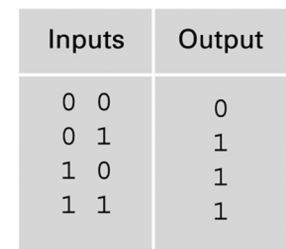

Output

**XOR** 

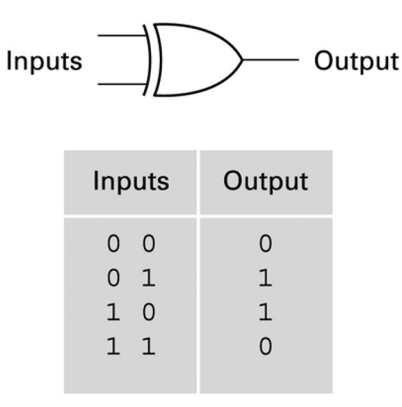

**NOT** 

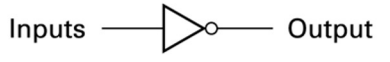

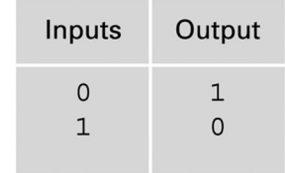

Copyright © 2015 Pearson Education, Inc.

# **Flip-flops (Memory)**

- **Flip-flop:** A circuit built from gates that can store one bit.
	- One input line is used to set its stored value to 1
	- One input line is used to set its stored value to 0
	- While both input lines are 0, the most recently stored value is preserved

#### Figure 1.3 **A simple flip-flop circuit**

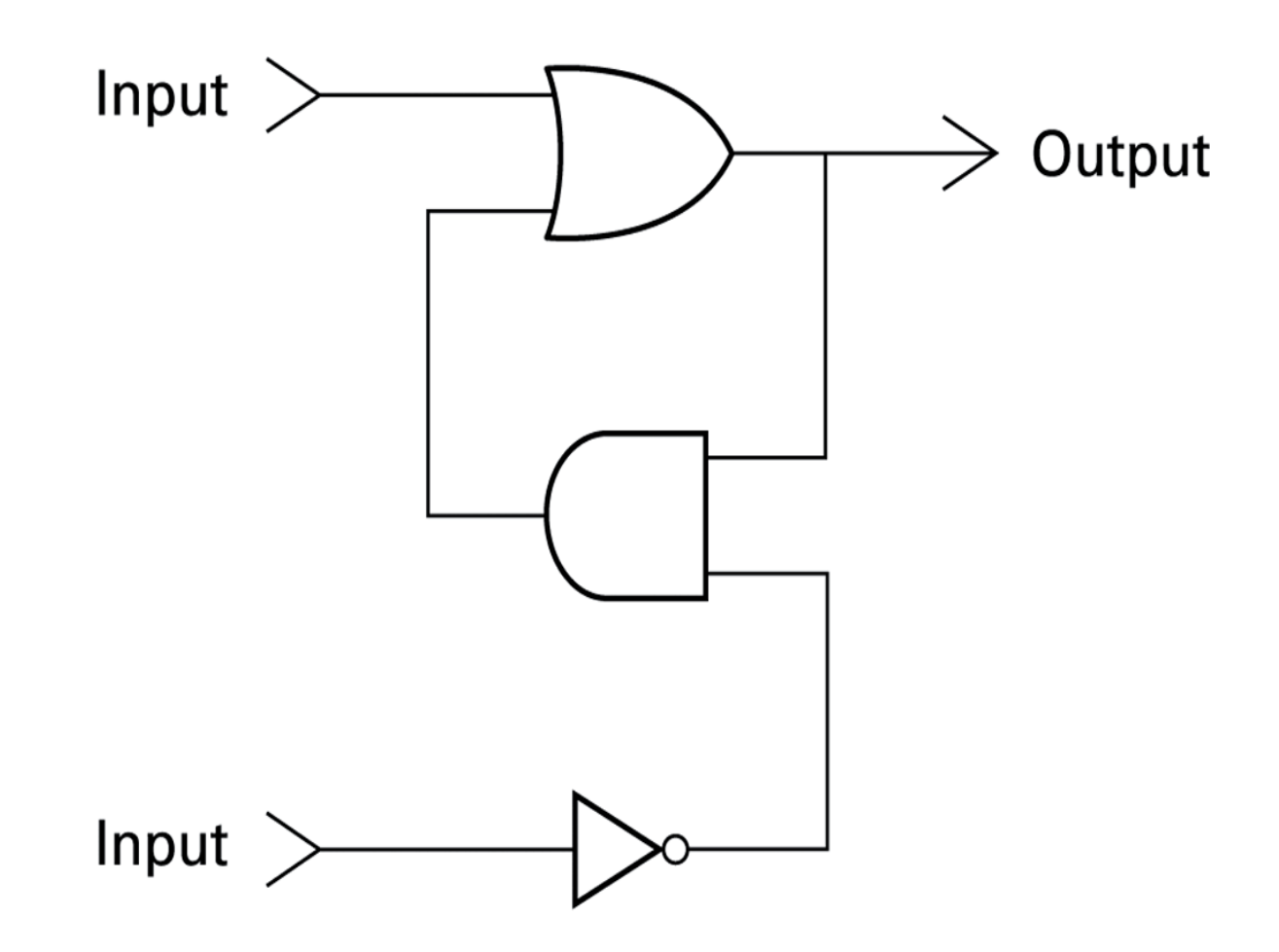

## Figure 1.4 **Setting the output of a flip-flop to 1**

a. First, a 1 is placed on the upper input.

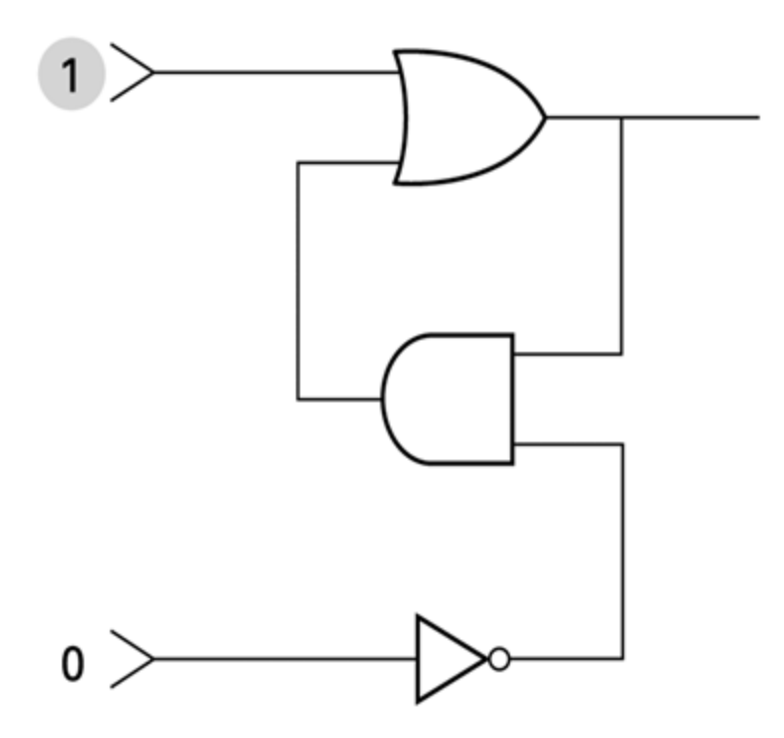

#### Figure 1.4 **Setting the output of a flip-flop to 1 (continued)**

**b.** This causes the output of the OR gate to be 1 and, in turn, the output of the AND gate to be 1.

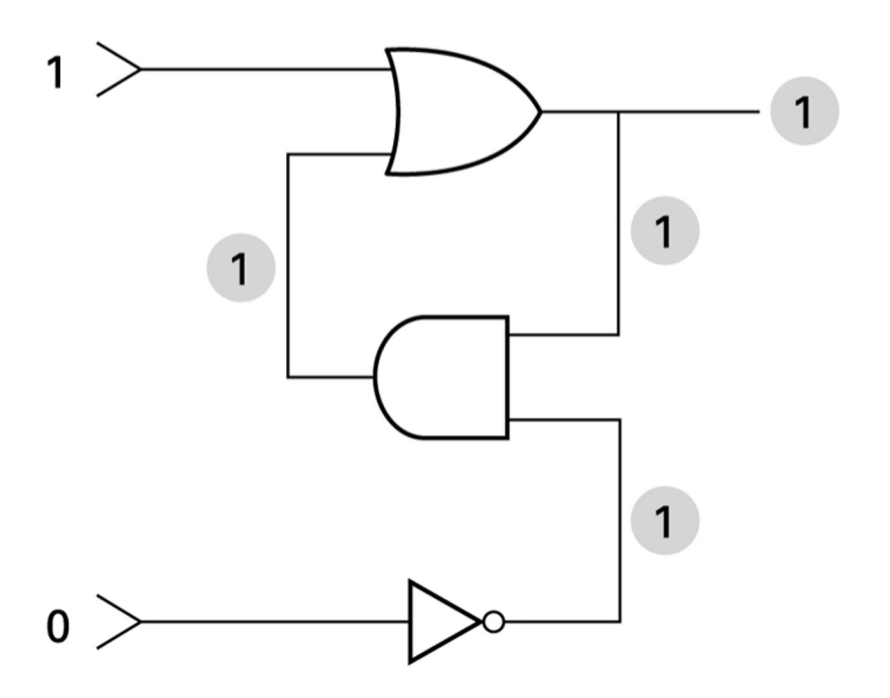

#### Figure 1.4 **Setting the output of a flip-flop to 1 (continued)**

c. Finally, the 1 from the AND gate keeps the OR gate from changing after the upper input returns to 0.

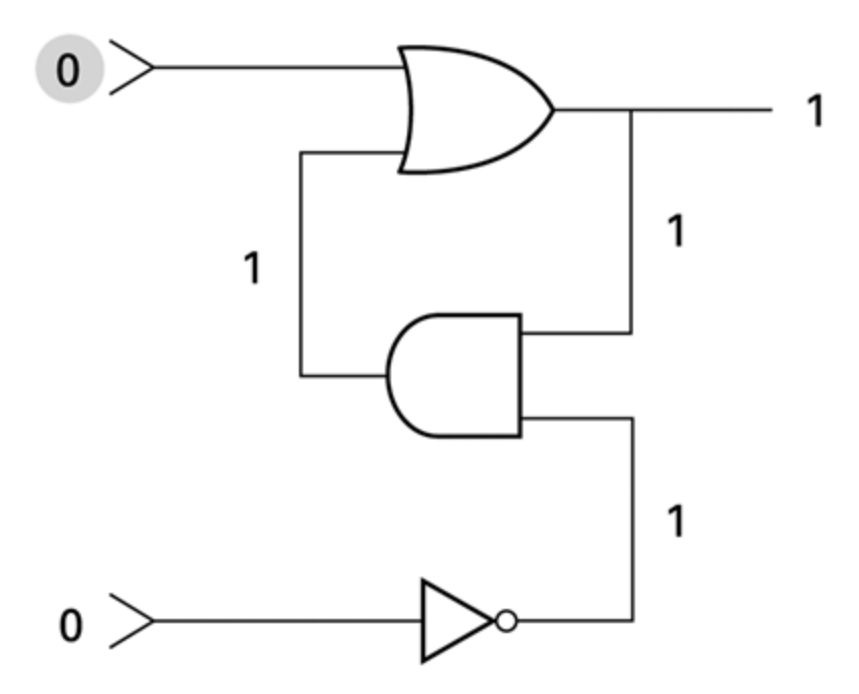

#### **The Binary Number System**

The traditional decimal system is based on powers of ten.

The Binary system is based on powers of two.

# Figure 1.13 **The base ten and binary systems**

**a.** Base ten system

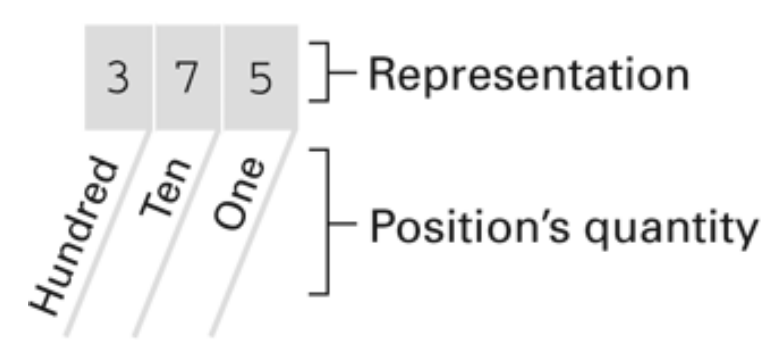

**b.** Base two system

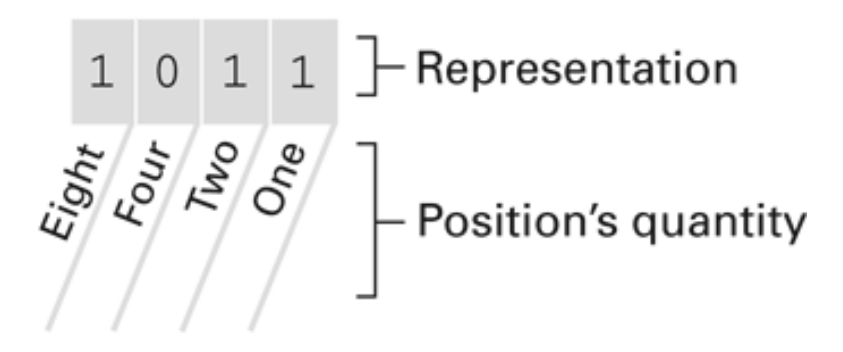

#### Figure 1.14 **Decoding the binary representation 100101**

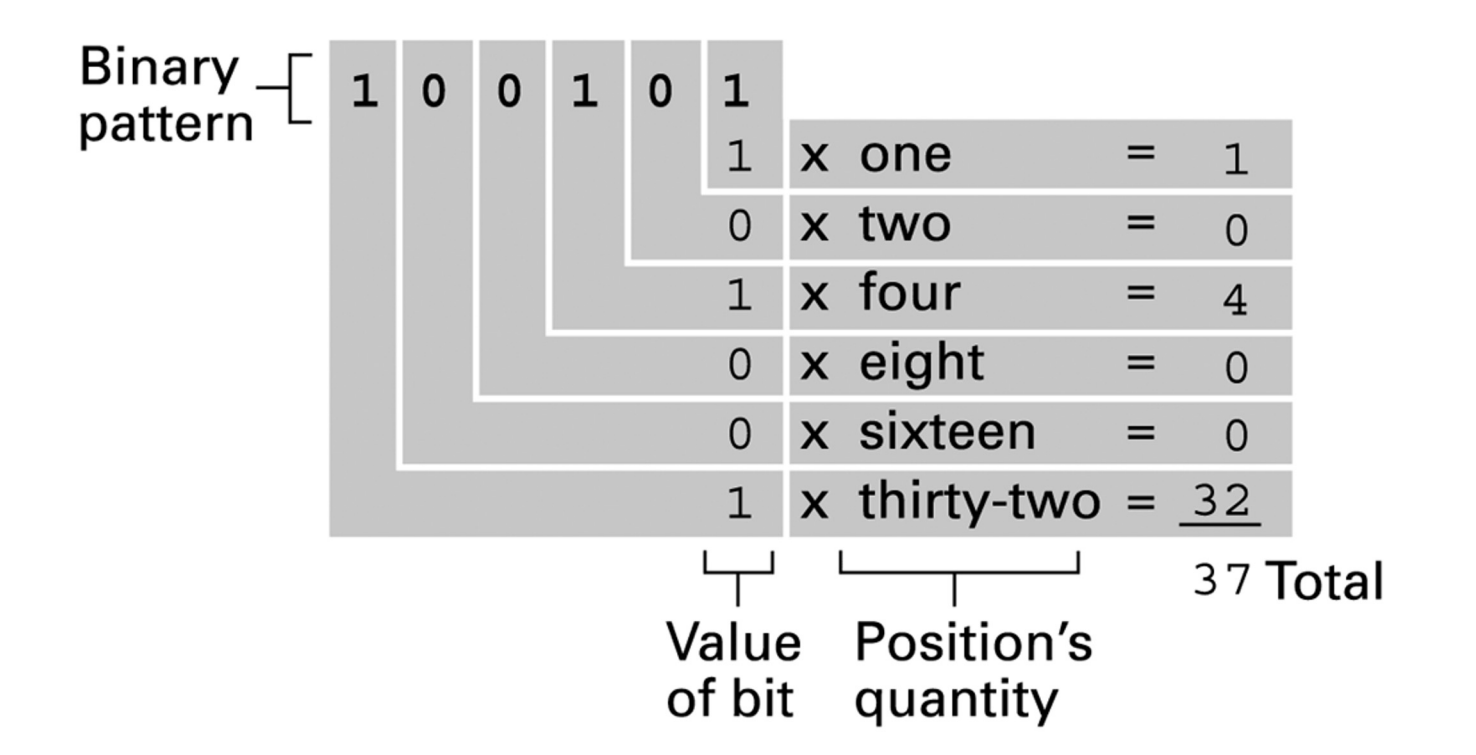

#### Figure 1.15 **An algorithm for finding the binary representation of a positive integer**

- Step 1. Divide the value by two and record the remainder.
- Step 2. As long as the quotient obtained is not zero, continue to divide the newest quotient by two and record the remainder.
- Step 3. Now that a quotient of zero has been obtained, the binary representation of the original value consists of the remainders listed from right to left in the order they were recorded.

#### Figure 1.16 **Applying the algorithm in Figure 1.15 to obtain the binary representation of thirteen**

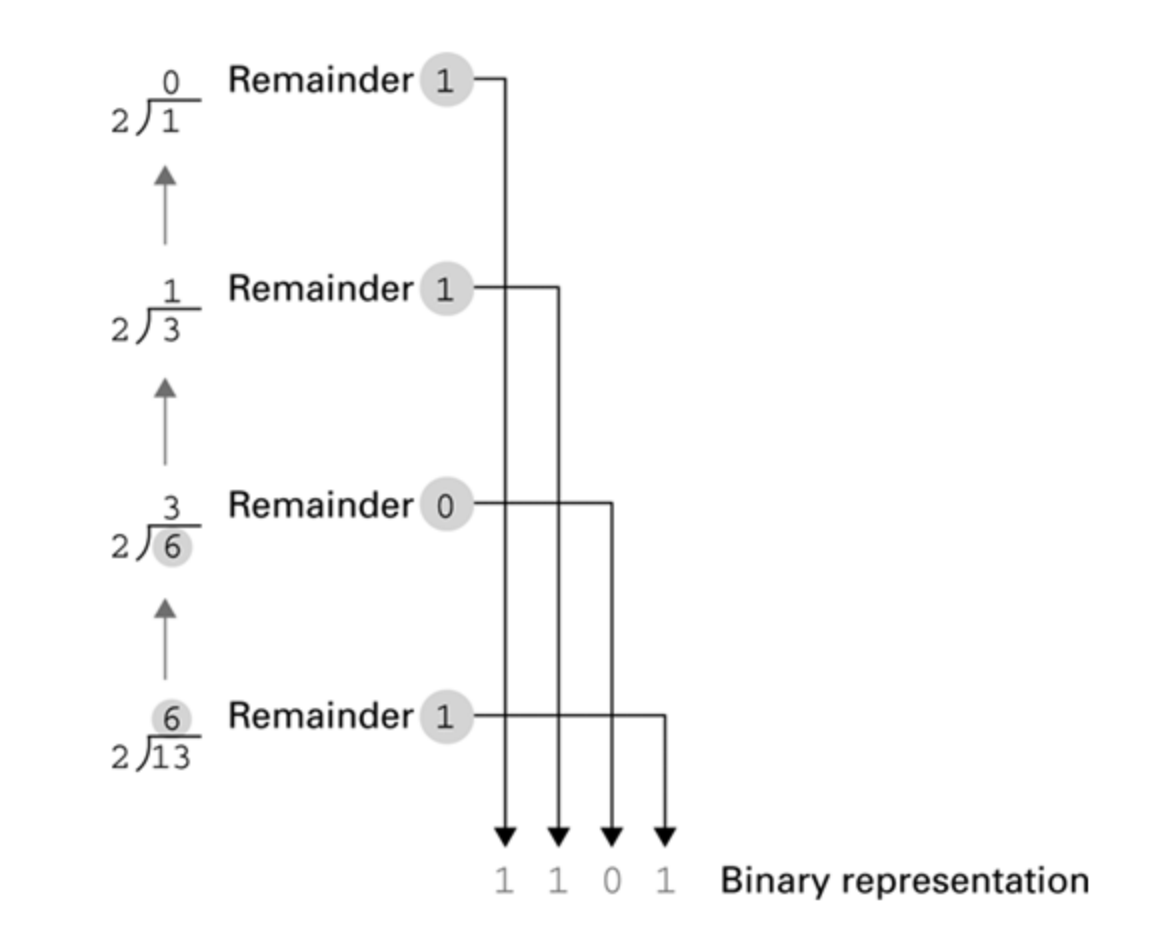

#### Figure 1.17 **The binary addition facts**

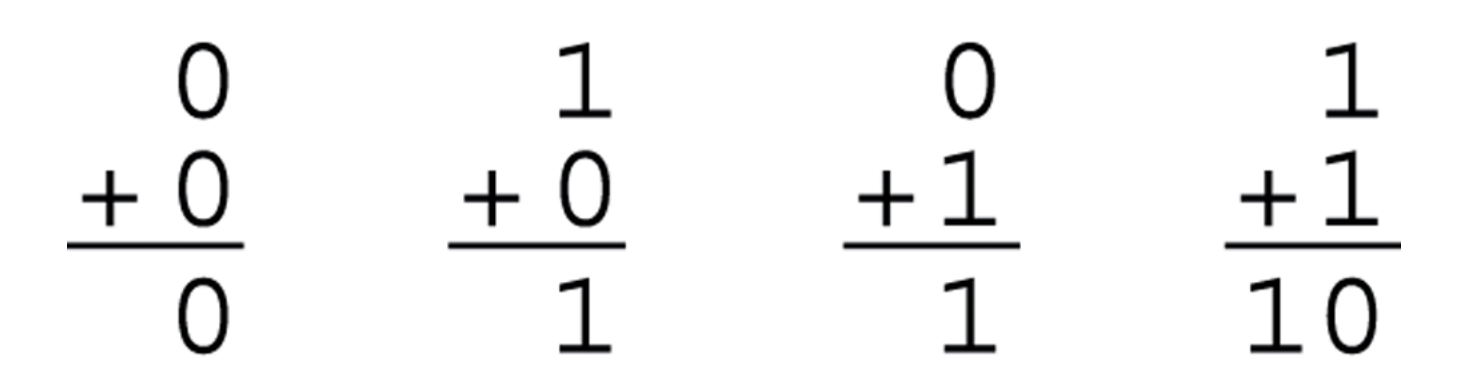

### **Representing Numeric Values**

- **Binary notation**: Uses bits to represent a number in base two
- Limitations of computer representations of numeric values
	- Overflow: occurs when a value is too big to be represented
	- Truncation: occurs when a value cannot be represented accurately

# **Hexadecimal Notation**

- **Hexadecimal notation:** A shorthand notation for long bit patterns
	- Divides a pattern into groups of four bits each
	- Represents each group by a single symbol
- Example: 10100011 becomes A3

# Figure 1.6 **The hexadecimal coding system**

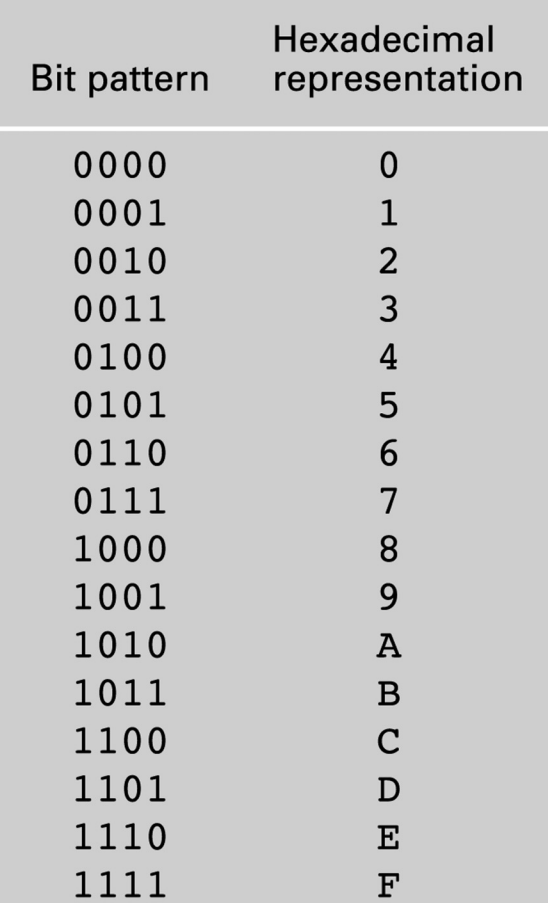

# **Main Memory Cells**

- **Cell:** A unit of main memory (typically 8 bits which is one **byte**)
	- **Most significant bit:** the bit at the left (highorder) end of the conceptual row of bits in a memory cell
	- **Least significant bit:** the bit at the right (loworder) end of the conceptual row of bits in a memory cell

### Figure 1.7 **The organization of a byte-size memory cell**

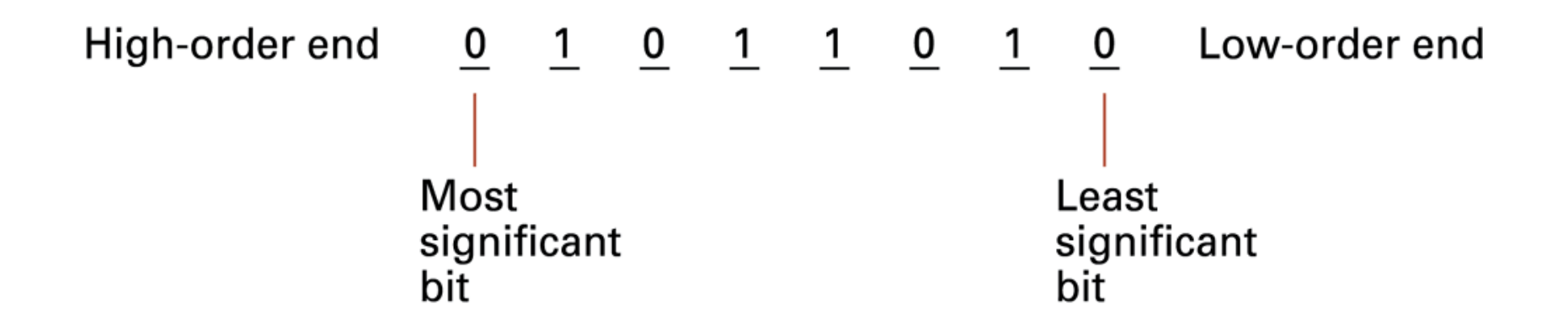

### **Main Memory Addresses**

- **Address:** A "name" that uniquely identifies one cell in the computer's main memory
	- The names are actually numbers.
	- These numbers are assigned consecutively starting at zero.
	- Numbering the cells in this manner associates an order with the memory cells.

#### Figure 1.8 **Memory cells arranged by address**

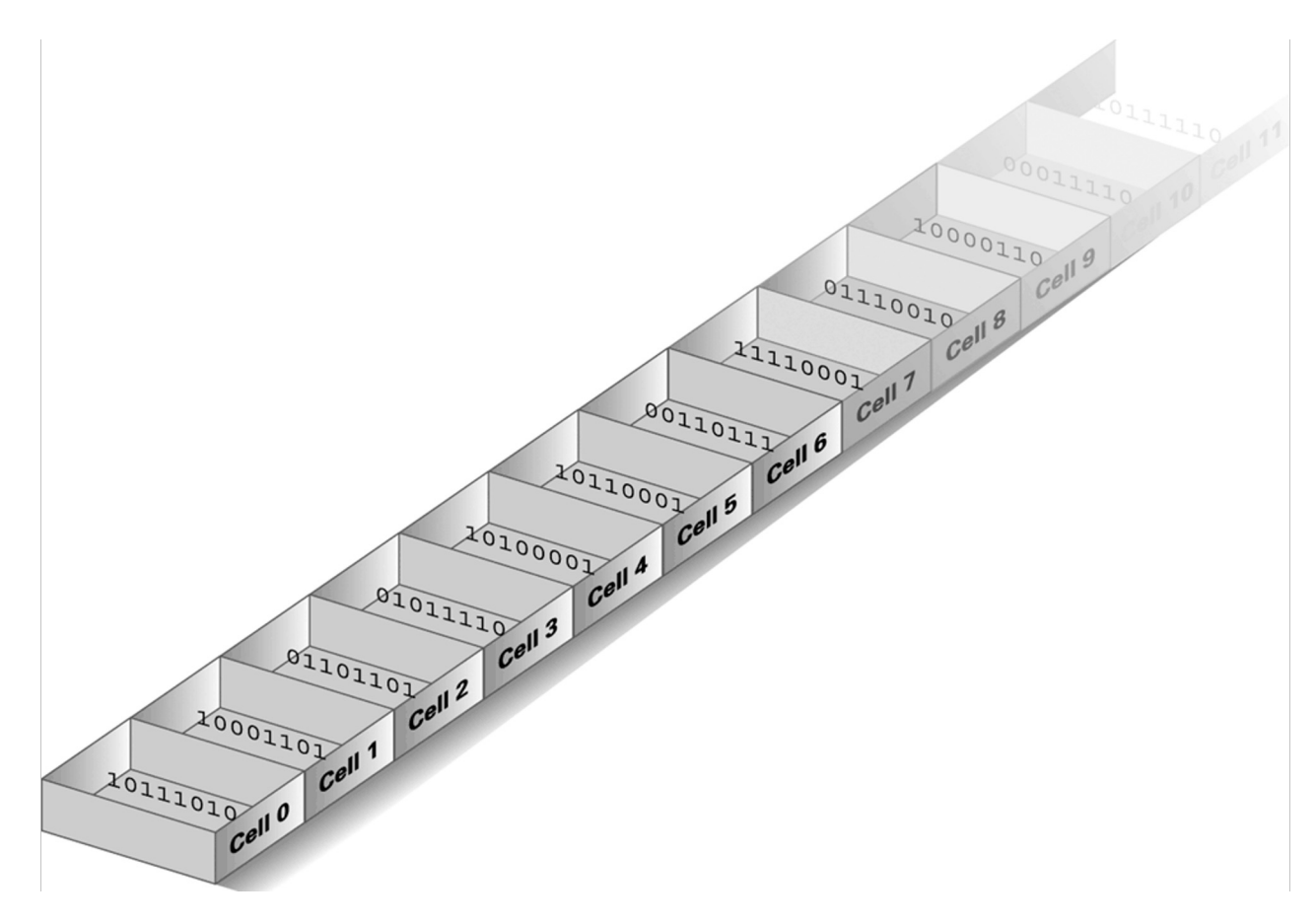

# **Memory Terminology**

- **Random Access Memory (RAM):** Memory in which individual cells can be easily accessed in any order
- **Dynamic Memory (DRAM):** RAM composed of volatile memory

#### **Measuring Memory Capacity**

- **Kilobyte:**  $2^{10}$  bytes = 1024 bytes  $-$  Example: 3 KB = 3 times 1024 bytes
- **Megabyte:**  $2^{20}$  bytes = 1,048,576 bytes  $-$  Example: 3 MB = 3 times 1,048,576 bytes
- **Gigabyte:**  $2^{30}$  bytes = 1,073,741,824 bytes  $-$  Example: 3 GB = 3 times 1,073,741,824 bytes

#### **Mass Storage**

- Additional devices:
	- Magnetic disks – Magnetic tape
	- CDs – Flash drives
	- DVDs – Solid-state disks
- Advantages over main memory
	- Less volatility
	- Larger storage capacities
	- Low cost
	- In many cases can be removed

# Figure 1.9 **A magnetic disk storage system**

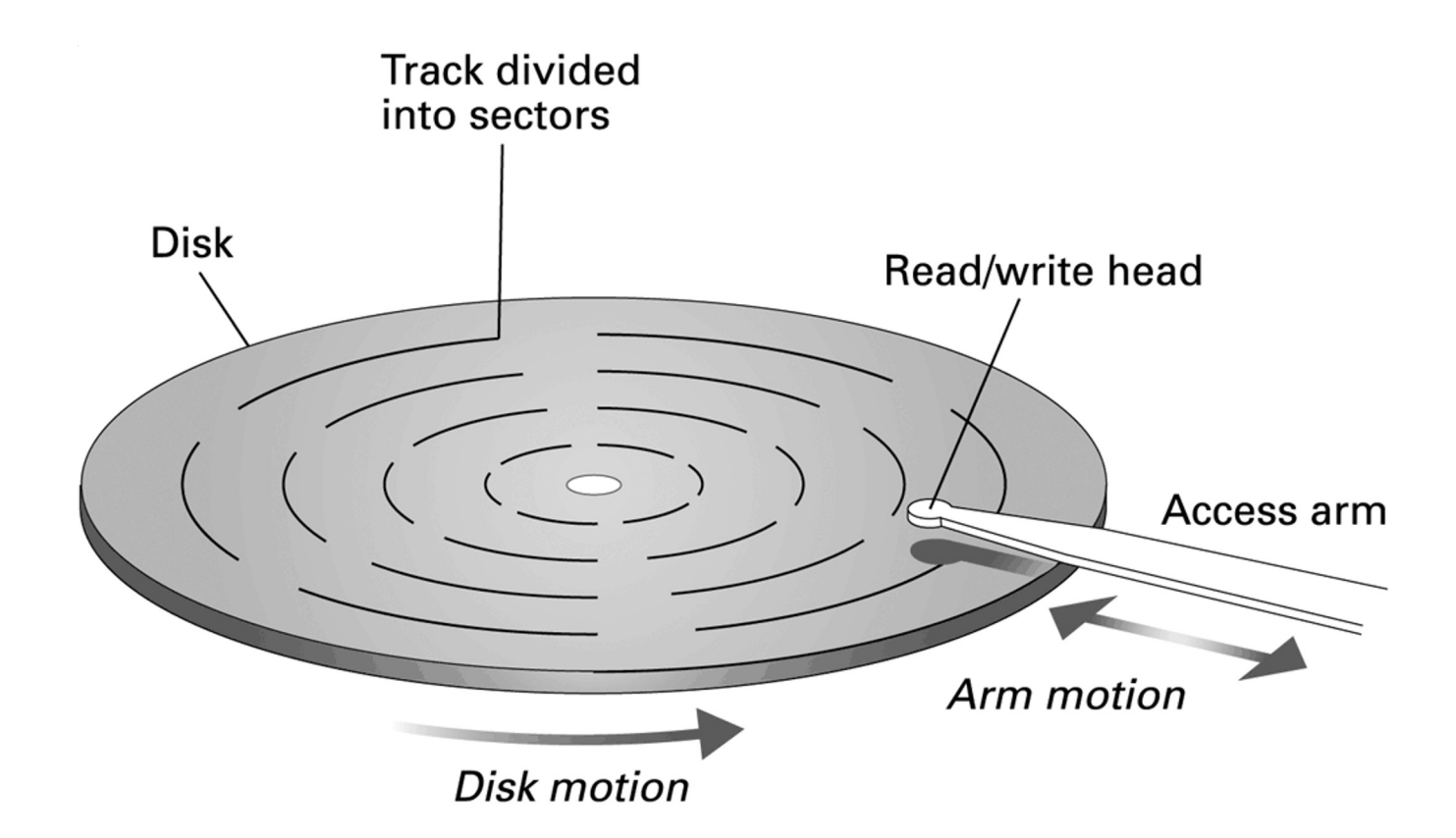

#### Figure 1.10 **CD storage**

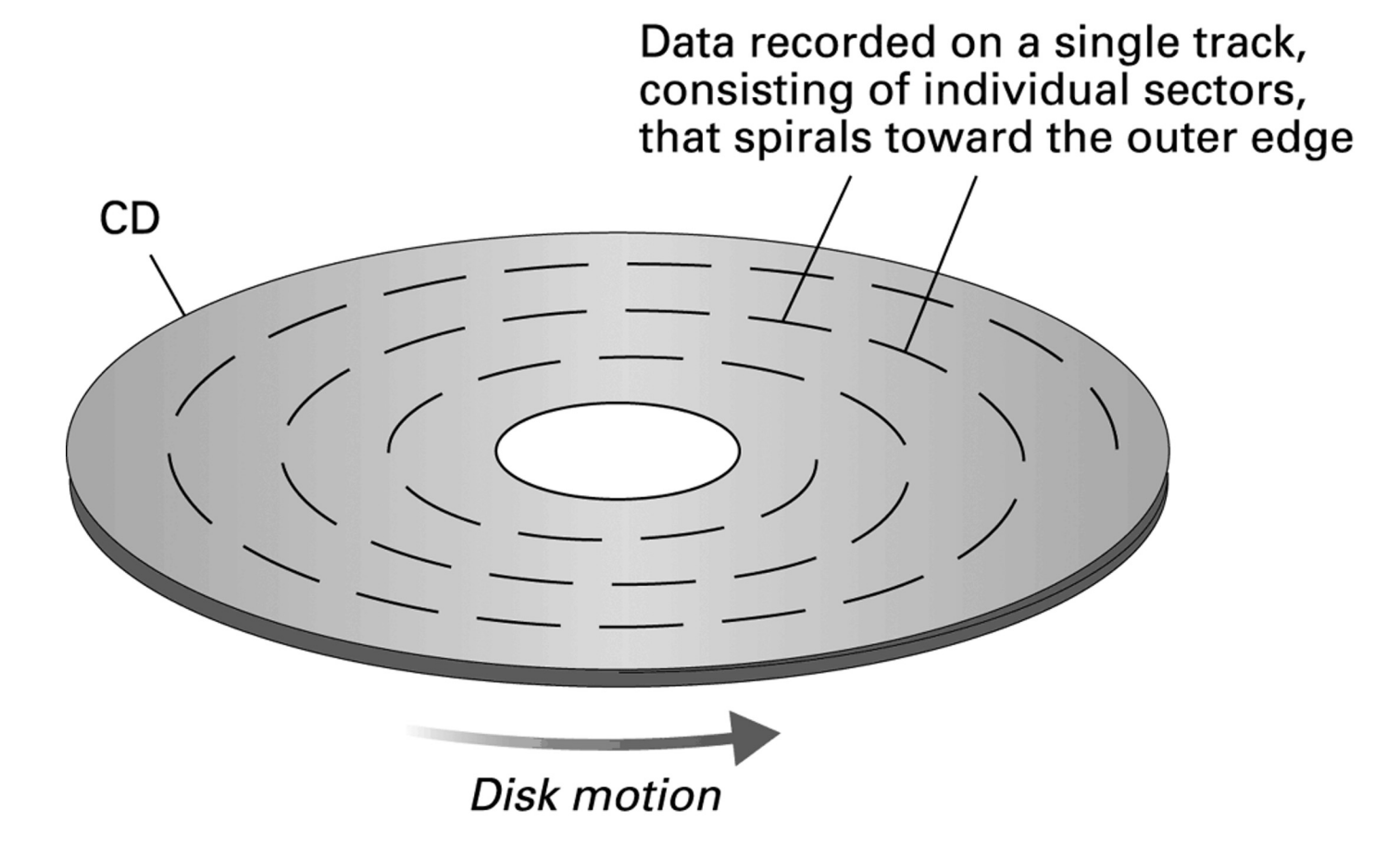

#### **Flash Drives**

- **Flash Memory**  circuits that traps electrons in tiny silicon dioxide chambers
- Repeated erasing slowly damages the media
- Mass storage of choice for:
	- Digital cameras Smartphones
- **SD Cards** provide GBs of storage

#### **Representing Text**

- **Each character (letter, punctuation, etc.) is assigned a unique bit pattern.**
	- **ASCII**: Uses patterns of 7-bits to represent most symbols used in written English text
	- ISO developed a number of 8 bit extensions to ASCII, each designed to accommodate a major language group
	- **Unicode**: Uses patterns up to 21-bits to represent the symbols used in languages world wide, 16-bits for world's commonly used languages

### Figure 1.11 **The message "Hello." in ASCII or UTF-8 encoding**

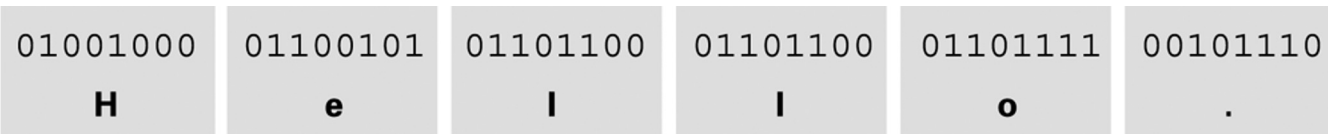

**End of Chapter**

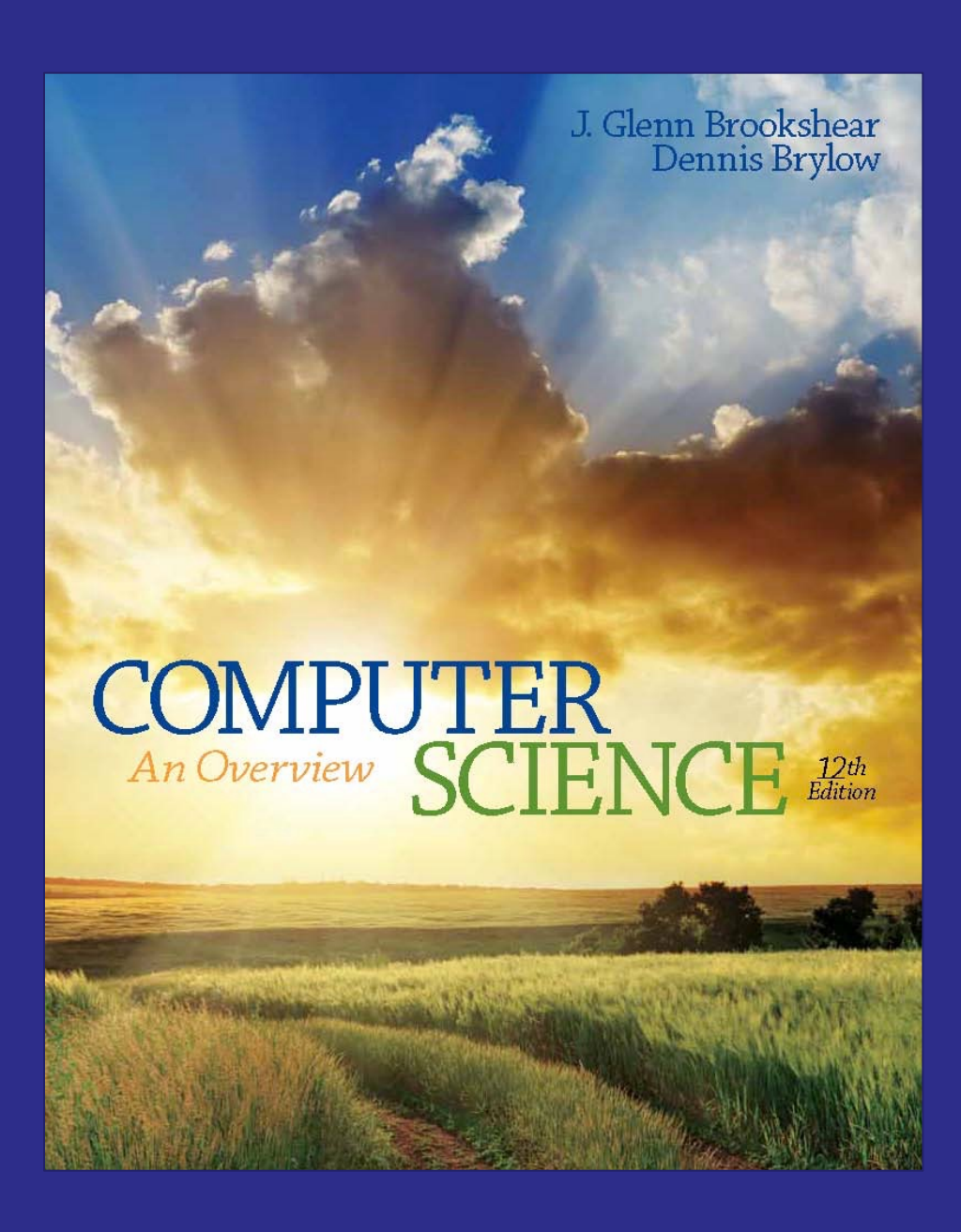

**PEARSON** 

Copyright © 2015 Pearson Education, Inc.